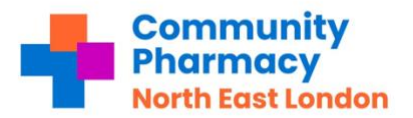

# **NHS**

## **Pharmacy: PharmOutcomes**

# **Hypertension Service**

## **What is the service?**

The Hypertension Case Finding Service is a national advanced service commissioned by NHS England. The Service has two stages (both must be completed by either Pharmacist or Pharmacy Technician).

- The first stage is identifying people at risk of hypertension and offering them blood pressure measurement a **'Clinic Check'.**
- The second stage, where clinically indicated, is offering a 7-hour (14 readings) '**Ambulatory Blood Pressure Monitoring'** (ABPM).

The results will then be shared with the patient's GP to inform a potential diagnosis of hypertension.

### **Why is this service important?**

Cardiovascular disease (CVD) is one of the leading causes of premature death in England and affects approx. 7 million people. Hypertension is the biggest risk factor for CVD and approximately 5.5 million people across the country have undiagnosed hypertension.

## **How to action Hypertension Service?**

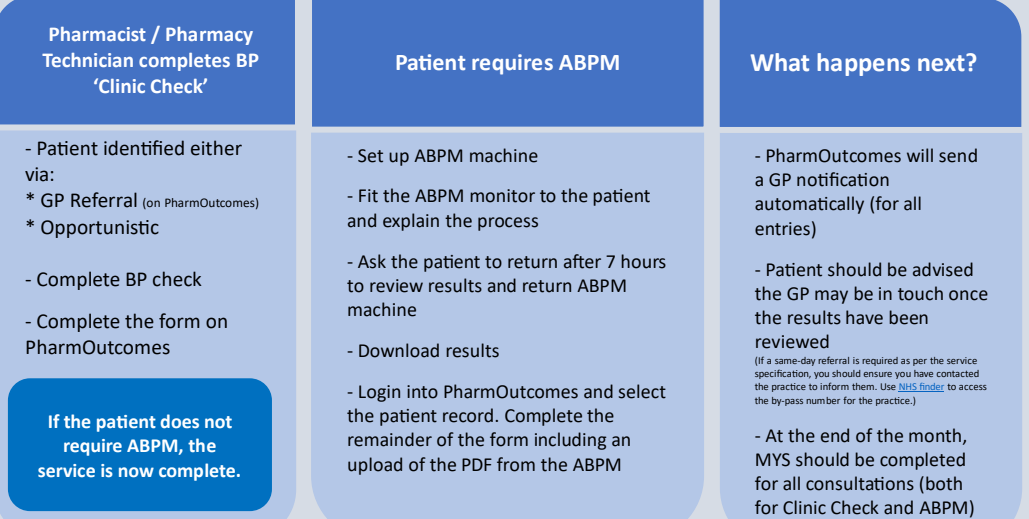

### **What if I cannot contact the patient or patient does not turn up for the appointment?**

Attempt to contact the patient THREE times. If you are unable to contact them after three separate attempts, then you should make a note **'Uncontactable after 3 attempts'** and choose **'Uncontactable'** as the reason for rejection.

If the patient does not attend the appointment or walk-in within the timeframe agreed, contact to reschedule. If they fail to attend the rescheduled appointment, choose **'Failed to attend following contact with the pharmacy'** as the reason for rejection.

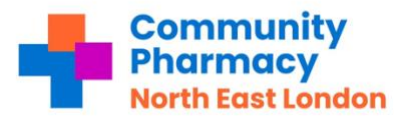

**Pharmacy: PharmOutcomes** 

# **Hypertension Service**

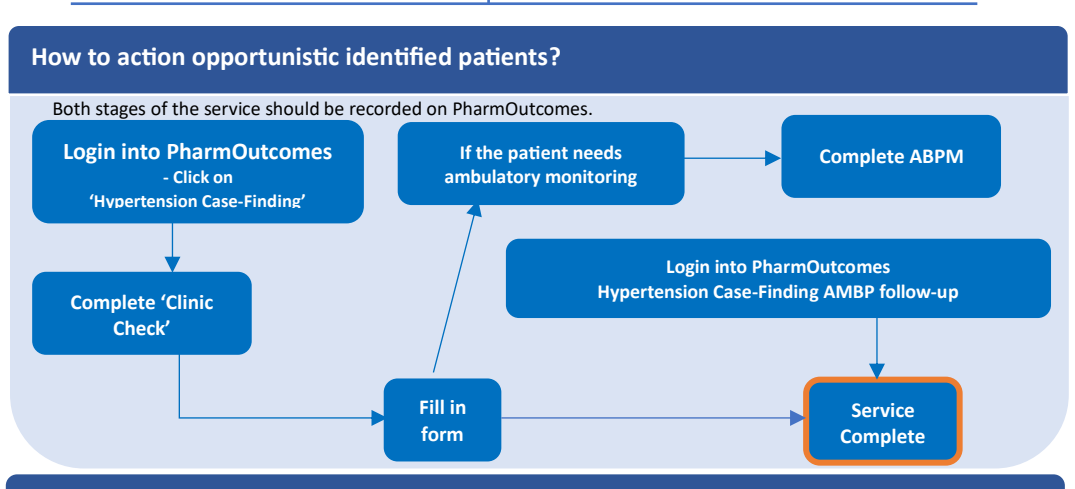

## **How to action a referral from GPs?**

Both stages of the service should be recorded on PharmOutcomes. It is vital that PharmOutcomes is checked **DAILY**. The PharmAlarm can be used as a visible reminder for incoming notifications. You can also set up email notification to the pharmacy's NHS shared mailbox.

Surgery can refer patient for a:

- Clinic Check
- ABPM

Referrals will be sent to PharmOutcomes:

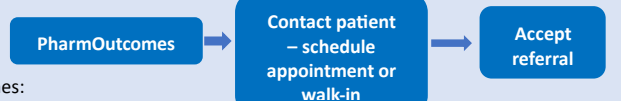

- 1. Call the patient and ask them to come into your pharmacy (make an approximate or walk-in within a timeframe) 2. **ACCEPT** the referral on the system – This informs the surgery that the patient has been contacted and spoken to and is awaiting their check
- 3. Complete the referral on PharmOutcomes, once the service has been completed with the patient Clinic Check or ABPM

The results will then be shared with the practice automatically.

## **How to enable email notification on PharmOutcomes?**

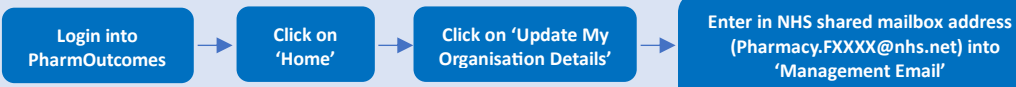

#### **Fxxxx denotes the pharmacy Fcode**

## **Resources**

CPE Website – Hypertension Service[: https://cpe.org.uk/national-pharmacy-services/advanced-services/hypertension-case](https://cpe.org.uk/national-pharmacy-services/advanced-services/hypertension-case-finding-service/)[finding-service/](https://cpe.org.uk/national-pharmacy-services/advanced-services/hypertension-case-finding-service/)

Service Specification[: https://www.england.nhs.uk/publication/advanced-service-specification-nhs-community-pharmacy](https://www.england.nhs.uk/publication/advanced-service-specification-nhs-community-pharmacy-hypertension-case-finding-advanced-service/)[hypertension-case-finding-advanced-service/](https://www.england.nhs.uk/publication/advanced-service-specification-nhs-community-pharmacy-hypertension-case-finding-advanced-service/)

NHS Finder[: https://digital.nhs.uk/services/nhs-service-finder](https://digital.nhs.uk/services/nhs-service-finder) PharmOutcomes[: https://pharmoutcomes.org/pharmoutcomes](https://pharmoutcomes.org/pharmoutcomes)

## **Who can I contact if I have any questions?**

CP NEL – Pharmacy Services Manager (CPCS and Hypertension) – abi@cpnel.org | 07925 521378